# **External Carbon Dioxide Probe**

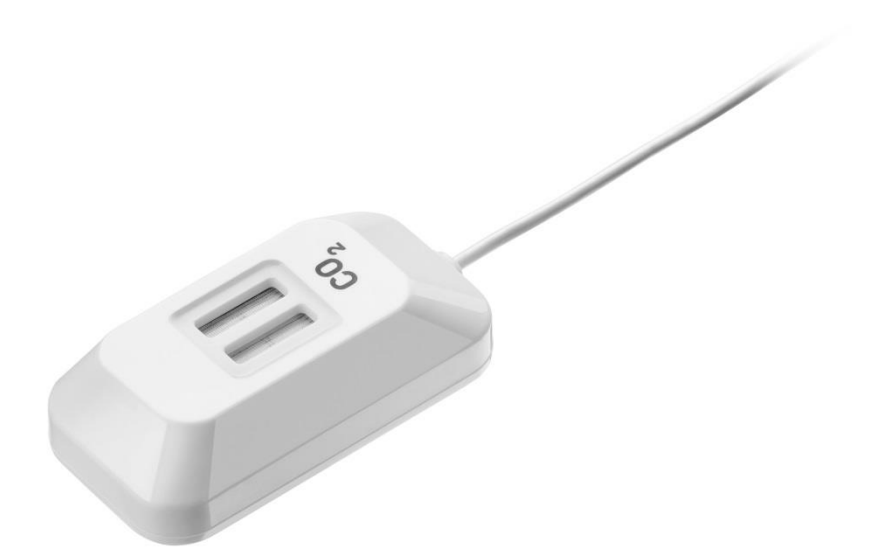

#### **Specification**

- 1. Probe range: 0 to 5000 ppm
- 2. Probe accuracy: ±50 ppm

### What's in the Pack

CO₂ gas probe

### Preparing the Probe

- 1. Connect the CO₂ probe adapter to the Micro-USB external probe socket on the Labdisc. Make sure that the USB sign ¥ on the adapter cable connector is facing up.
- 2. Turn on the Labdisc.
- 3. If this is the first time you are using the CO<sub>2</sub> probe connect the Labdisc to its AC/DC adapter and let the probe run for 24 hours warm-up in order to reach best accuracy.
- 4. Click on the probe key 🛄 located above the external probe socket where you've plugged in the CO₂ probe. If this key has two probe icons, you might need to press it twice to show the magnetic field probe.
- 5. The probe needs 30 seconds to "warm-up". During this time, the Labdisc will show 5000 ppm. After the "warm-up" time the Labdisc will display 350 to 600 ppm in a ventilated room.
- 6. Using the CO<sub>2</sub> probe, the Labdisc will not enter "sleep-mode" to avoid warming up the probe for 30 seconds before each measurement.
- 7. The Labdisc shows the CO<sub>2</sub> probe readings in "ppm" units.

## Using the CO<sub>2</sub> Probe with the GlobiLab Software

1. Open the GlobiLab software.

3. Click the SETUP icon

2. Make sure it is connected to the Labdisc via USB or Bluetooth communication.

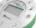

- to open the *Logger setup* dialog box.
- 4. The CO2 probe is automatically identified by the software.
- 5. To select this probe, simply click on selection button to the left of the  $CO_2$  probe icon.

| 🝮 Logger setup   | ×       |
|------------------|---------|
| Select Sensors   |         |
| Xir pressure     |         |
| 🖂 🍯 Voltage      |         |
| 🗈 🎉 Low Voltage  |         |
| 🗆 🔆 Light        | Rate    |
|                  | 1/Sec 💌 |
| Amb. Temperature | Samples |
| Ext. Temperature | 100 -   |
| 🖂 媊 Current      |         |
| Distance         |         |
| 🗐 連 W Microphone | Exit    |
| 🗐 💐 Acceleration |         |
| 🔲 🥺 Heart rate   |         |
| E Sarometer      |         |
|                  |         |